## **ZARZĄDZENIE NR 120/31/2023 WÓJTA GMINY BOJSZOWY**

z dnia 22 września 2023 r.

### **w sprawie wprowadzenia Regulaminu Monitoringu Wizyjnego PSZOK Bojszowy**

Na podstawie art. 33 ust. 3 ustawy z dnia 8 marca 1990 r. o samorządzie gminnym (Dz. U. z 2023 r. poz. 40 ze zm.), art. 24 ust. 1 i 2 Rozporządzenia Parlamentu Europejskiego i Rady (UE) 2016/679 z dnia 27 kwietnia 2016 r. w sprawie ochrony osób fizycznych w związku z przetwarzaniem danych osobowych i w sprawie swobodnego przepływu takich danych oraz uchylenia dyrektywy 95/46/WE (ogólne rozporządzenie o ochronie danych) (Dz.U.UE.L. z 2016 r., Nr 119, str. 1)

#### **zarządzam, co następuje:**

**§ 1.** Wprowadza się Regulamin Monitoringu Wizyjnego PSZOK Bojszowy, który stanowi załącznik do niniejszego zarządzania.

**§ 2.** Traci moc Zarządzenie nr 120/2/2021 Wójta Gminy Bojszowy z dnia 1 marca 2021 r. w sprawie wprowadzenia Regulaminu Monitoringu Wizyjnego PSZOK Bojszowy.

**§ 3.** Wykonanie Zarządzenia powierza się kierownikowi Referatu Ochrony Środowiska i Inspektorowi Ochrony Danych.

**§ 4.** Zarządzenie wchodzi w życie z dniem podjęcia.

Wójt Gminy Bojszowy

### **Adam Duczmal**

Załącznik Nr 1 do zarządzenia Nr 120/31/2023 Wójta Gminy Bojszowy z dnia 22 września 2023 r.

## **Regulamin Monitoringu Wizyjnego PSZOK Bojszowy**

1. Monitoring wizyjny wprowadzony jest w celu ochrony bezpieczeństwa pracowników, ochrony mienia znajdującego się na terenie **PSZOK – Punkt Selektywnego Zbierania Odpadów Komunalnych** oraz spełnienia ustawowego obowiązku zapewnienia wojewódzkiemu inspektorowi ochrony środowiska właściwemu ze względu na lokalizację miejsca magazynowania lub składowania odpadów, dostępu do rejestrowanego obrazu. Dostępność obrazu z wizyjnego systemu kontroli tego miejsca odbywa się w czasie rzeczywistym przez system teleinformatyczny.

2. System monitoringu wizyjnego, zgodnie z załącznikiem nr 1 obejmuje:

- a) zestaw kamer,
- b) rejestrator,
- c) oprogramowanie do obserwacji zapisów,
- d) router z dostępem do Internetu,
- e) zasilacze UPS.
	- 3. Monitoringiem objęty jest:
- teren PSZOK, budynek przy ul. Gościnnej obok oczyszczalni ścieków, 43-220 Bojszowy (droga dojścia, wejście główne, teren zlokalizowany wokół niego, ogrodzenie terenu)
	- 4. Monitoring pozostaje aktywny przez całą dobę.
	- 5. Osoby upoważnione do przeglądania zarejestrowanego obrazu to:
- a) administrator danych,
- b) inspektor ochrony danych,
- c) kierownik Referatu Ochrony Środowiska,
- d) Inspektor/podinspektor ds. gospodarki odpadami w Referacie Ochrony Środowiska,
- e) osoby upoważnione, które posiadają imienne upoważnienie nadane przez Administratora Danych Osobowych, zgodnie ze wzorem stanowiącym załącznik nr 2 do niniejszego Regulaminu.

6. Wzór informacji o monitorowaniu obiektu oraz klauzula informacyjna stanowi załącznik nr 3 do Regulaminu.

7. Urządzenia rejestrujące obraz znajdują się w pomieszczeniu zabezpieczonym w sposób określony w odrębnych przepisach.

8. Utrwalony obraz lub jego kopię udostępnia się na żądanie organu uprawnionego do kontroli działalności w zakresie gospodarki odpadami, sądu, prokuratury, Policji, Krajowej Administracji Skarbowej, Straży Granicznej, Agencji Bezpieczeństwa Wewnętrznego lub Centralnego Biura Antykorupcyjnego.

9. Podgląd nagrania monitoringu będzie udostępniony osobie zainteresowanej na pisemną prośbę od momentu zarejestrowania zdarzenia bez zwłoki (tylko w dni robocze).

10. Zapis monitoringu może być udostępniony osobom bezpośrednio zainteresowanym wyjaśnieniem zdarzenia z zachowaniem anonimizacji innych zarejestrowanych osób, których ujawnienie mogłoby doprowadzić do naruszenia praw i wolności osób.

11. Zapis obrazu wizyjnego systemu kontroli miejsca magazynowania lub składania odpadów przechowuje się przez miesiąc od daty dokonania zapisu, chyba że zarejestrowany obraz może być użyty lub będzie użyty jako dowód w postępowaniu prowadzonym przez właściwy sąd lub inny organ publiczny uprawniony przepisem prawa.

12. Za przechowywanie i zniszczenie materiałów po upływie określonych prawem terminów odpowiada Administrator Danych Osobowych.

## Wykaz sprzętu PSZOK

stan na dzień 22.09.2023 r.

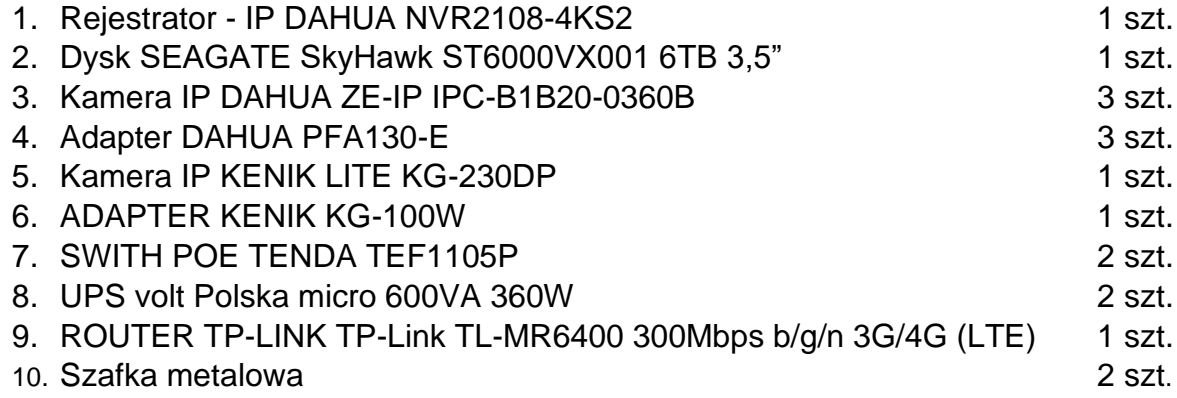

#### **UPOWAŻNIENIE/ANULOWANIE UPOWAŻNIENIA\* Nr ……/…../2023**

#### **do przetwarzania danych osobowych, przeglądanie zarejestrowanego obrazu monitoringu wizyjnego PSZOK**  $\_$  , and the set of the set of the set of the set of the set of the set of the set of the set of the set of the set of the set of the set of the set of the set of the set of the set of the set of the set of the set of th

#### **Część I – wersja podstawowa upoważnienia**

Z dniem **………………………..** rok upoważniam / anuluję upoważnienie

Panią / Pana\* **………………………………**

**do przeglądania zarejestrowanego obrazu monitoringu wizyjnego PSZOK, zlokalizowanego przy ul. Gościnnej w Bojszowach.**

*Prowadzonego w czasie rzeczywistym w systemie teleinformatycznym, w celu zapewnienia bezpieczeństwa pracowników i ochrony mienia.*

w zakresie: **A** – Archiwizacja; **O**-Odczyt .

#### **Część II – Czas trwania upoważnienia**

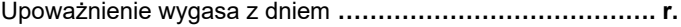

**Część III – Uwagi**

……………………………………………………………………………………………..

.................................................. …………………………………

(pieczęć i podpis Administratora/IOD)

................................................... (podpis osoby upoważnionej)

\*) niepotrzebne skreślić

# OBIEKT MONITOROWANY

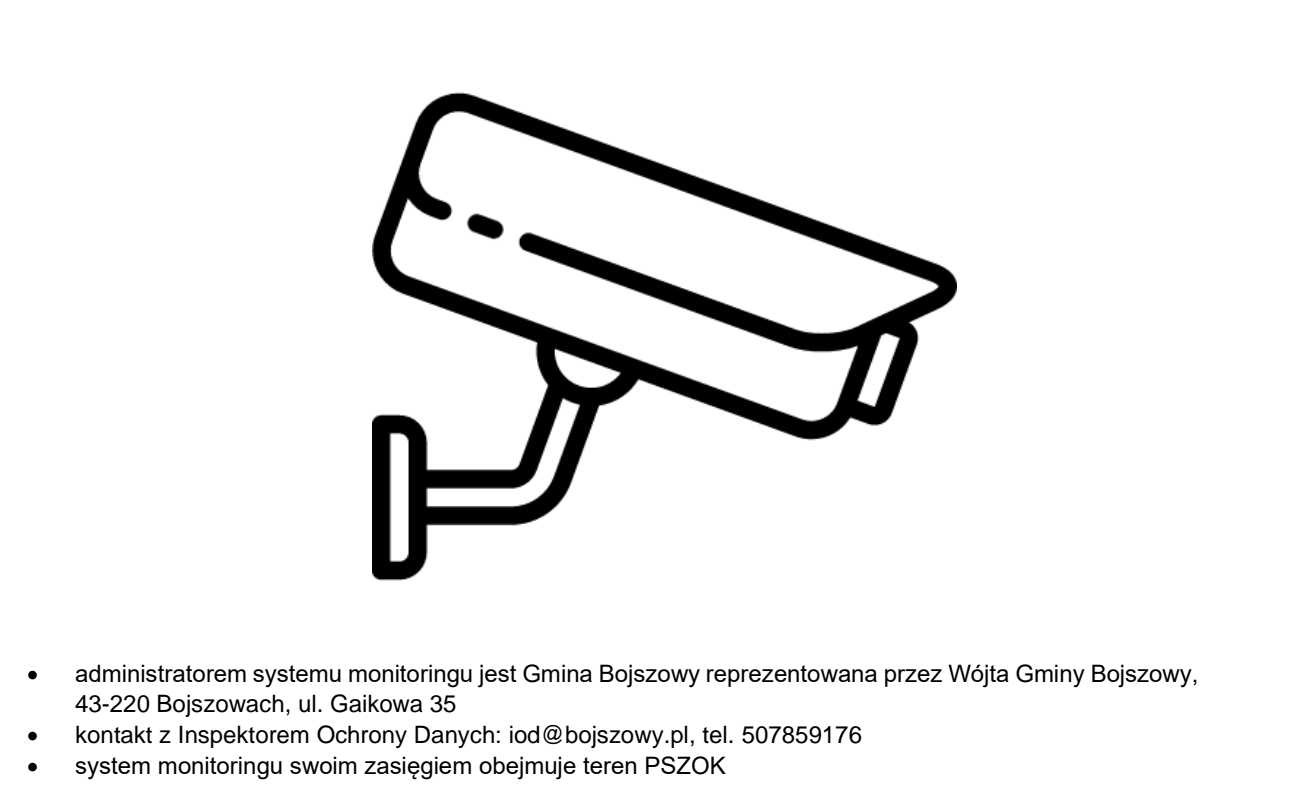

- monitoring stosowany jest w celu ochrony mienia oraz zapewnienia bezpieczeństwa na terenie monitorowanym
- podstawą przetwarzania jest Art. 6 ust. 1 lit.f ogólnego rozporządzenia o ochronie danych osobowych z dnia 27 kwietnia 2016 r. oraz Art. 111 Ustawy o ochronie danych osobowych (Dz.U. z 2018 r. poz. 1000) • zapisy z monitoringu przechowywane będą w okresie jednego miesiąca do nadpisania
- osoba zarejestrowana przez system monitoringu ma prawo do dostępu do danych osobowych oraz prawo do ograniczenia przetwarzania
- osobie zarejestrowanej przez system monitoringu przysługuje prawo wniesienia skargi do organu nadzorczego, tj. Prezesa Urzędu Ochrony Danych Osobowych